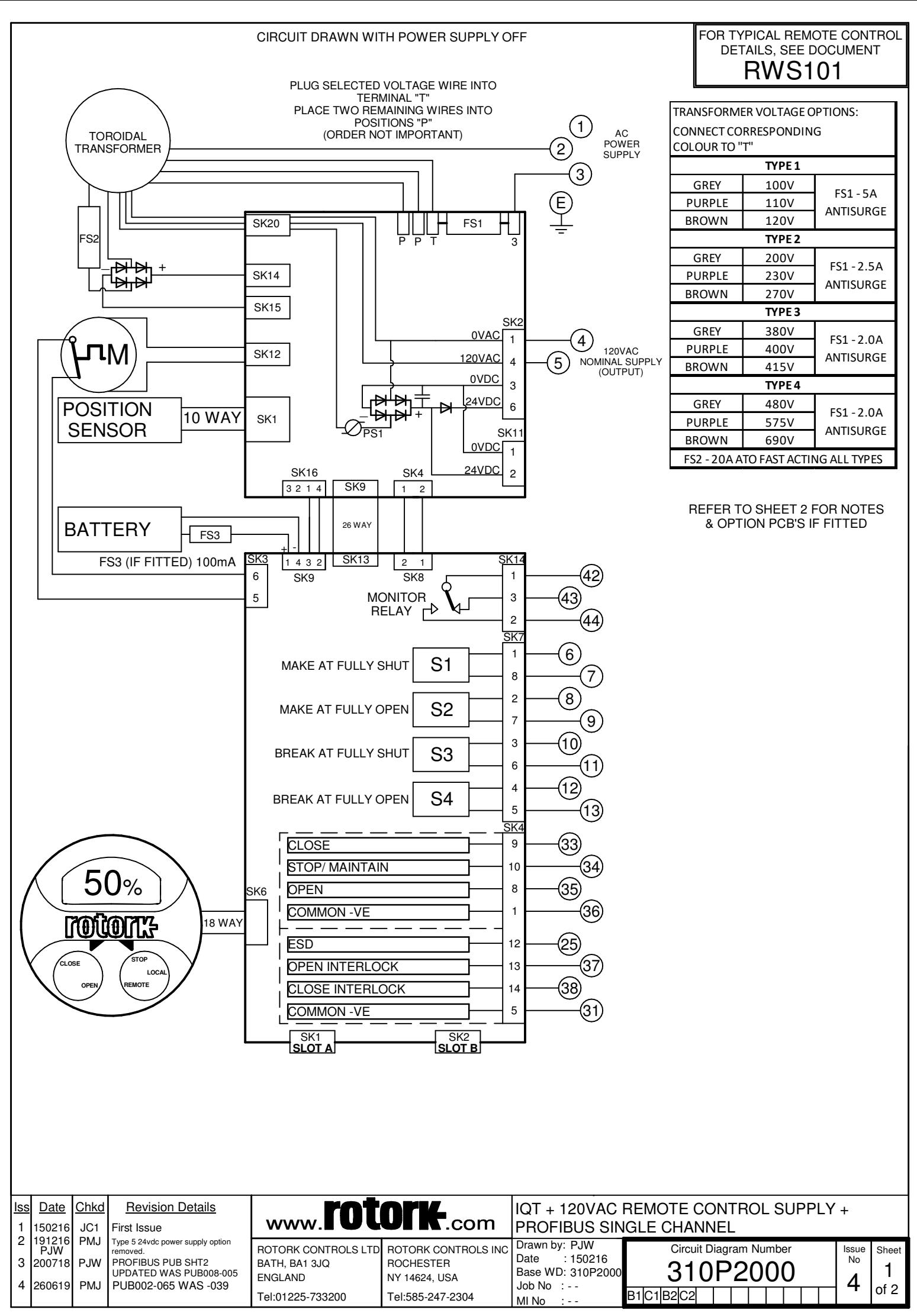

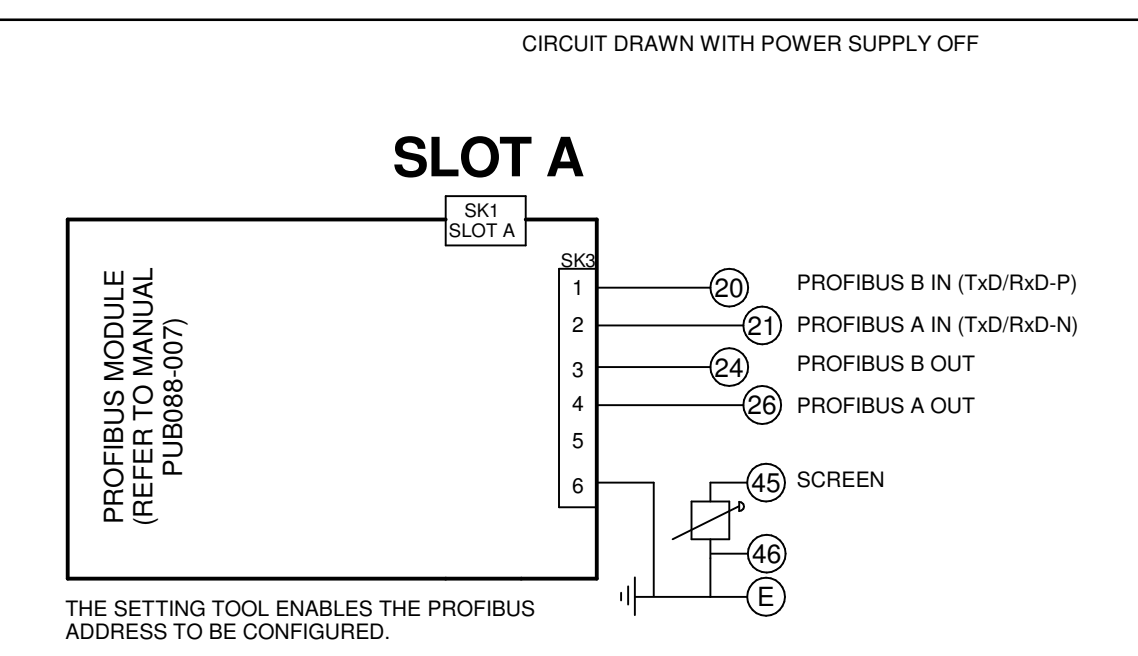

## **NOTES 1.FUSES:**

-PS1 is a self-resetting fuse.

-Refer to publication PUB002-065 for approved fuses FS1 and FS2. -Actuator rated voltage specified on nameplate. Voltage tolerance +/-10%, applies for rated torque performance; duty cycle is not guaranteed. **2.REMOTE CONTROL:**

## -For typical remote control circuits refer to:

-RWS indicated or PUB002-041.

-For DC and AC control, connect –ve/0V to terminal 36.

-(For negative switch / positive common, refer to RWS indicated).

-Control signal threshold voltages:

-DC: "on" ≥16Vdc / "off" ≤8Vdc, max 60Vdc.

-AC: "on" ≥60Vac / "off" ≤40Vac, max 120Vac.

-Control signal duration to be 300ms minimum.

-Maximum current drawn from remote control signals is:

-8mA at 24Vdc or 12mA at 120Vac.

-Supply provided on terminals 4 & 5:

-Intended for remote control.

-Max external load 5W at 24Vdc / 5VA at 120Vac

## **3.INDICATION:**

-For typical position, status and alarm indication see PUB002-041. -"S" contacts are user configurable and are shown in their default setting.

-Refer to PUB002-040 for functions and configuration instructions. -Monitor Relay indicates actuator availability for remote control (shown "unavailable"). It can be configured to exclude local/remote selection. -Refer to PUB002-040 for monitored functions and configuration instructions.

-Voltage applied to indication contacts must not exceed 150Vac -Individual Switch current must not exceed 3.5A inductive, 5A resistive and no more than 8A in total for all 4 contacts.

## **4.BATTERY:**

-Battery maintains local and remote "S" contact indication only. -Refer to installation manual for approved replacement battery types.

> Issue Sheet **Circuit Diagram Number** of 2 2 310P2000 4

See Sheet 1 for all Revision details/information

IQ3